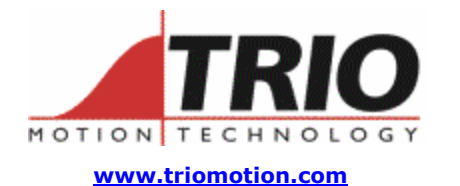

**Doc No.: TN20-84 Version: 1.1 Date: 24th August 2006 Subject: INCLUDE files** 

Trio Motion Technology Ltd. Shannon Way, Tewkesbury, Gloucestershire. GL20 8ND United Kingdom Tel: +44 (0)1684 292333 Fax: +44 (0)1684 297929

1000 Gamma Drive Suite 206 Pittsburgh, PA 15238 United States of America Ph: +1 412.968.9744 Fx: +1 412.968.9746

## **Application Note**

## Applications:

Many programmers prefer to use globally defined variables in the TrioBASIC multi-tasking environment. The existing GLOBAL/CONSTANT implementation suits smaller projects best, because it is limited to only 128 variables and 128 constant declarations. It also produces a time delay when a program is RUN, due to the fact that program must be scanned each time to convert their local variable definitions to the corresponding GLOBAL/CONSTANT definition.

The new INCLUDE command removes these limitations by resolving all local variable definitions at compile time and allowing all 1024 local variables to be declared "globally". Whenever an included program is modified, all program that depend on it are re-compiled as well, avoiding inconsistencies.

## Keywords:

INCLUDE "filename" - This new program control command will include the given program.

filename - The program to be included.

Notes: (1) Nested INCLUDEs are not allowed. (2) The INCLUDE command must be the first BASIC statement in the program. (3) Only variable definitions are allowed in the include file. It cannot be used as a general subroutine with any other BASIC commands in it.

## Example:

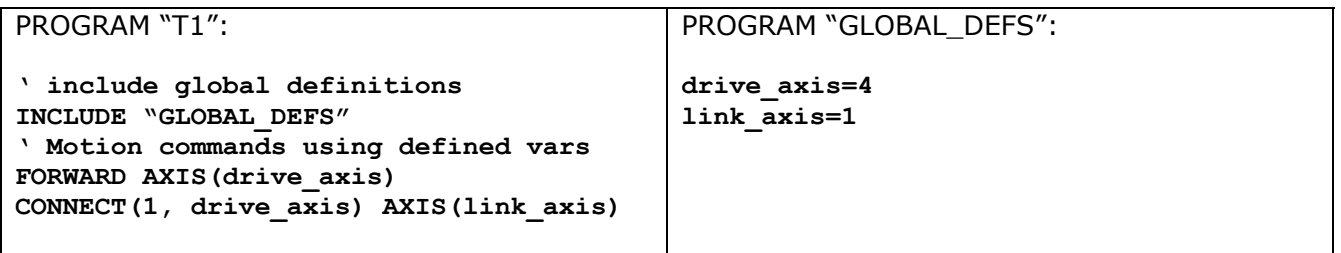

Requires system software version 1.65 or later.

This is available for MC206X, MC224, Euro205x and PCI208 Motion Coordinators.